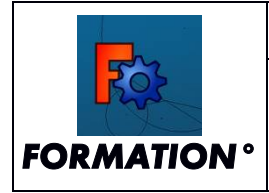

## *DEBUTER AVEC FREECAD TRAVAIL*

**OBJECTIF** : Dessiner la pièce suivante en respectant les cotes

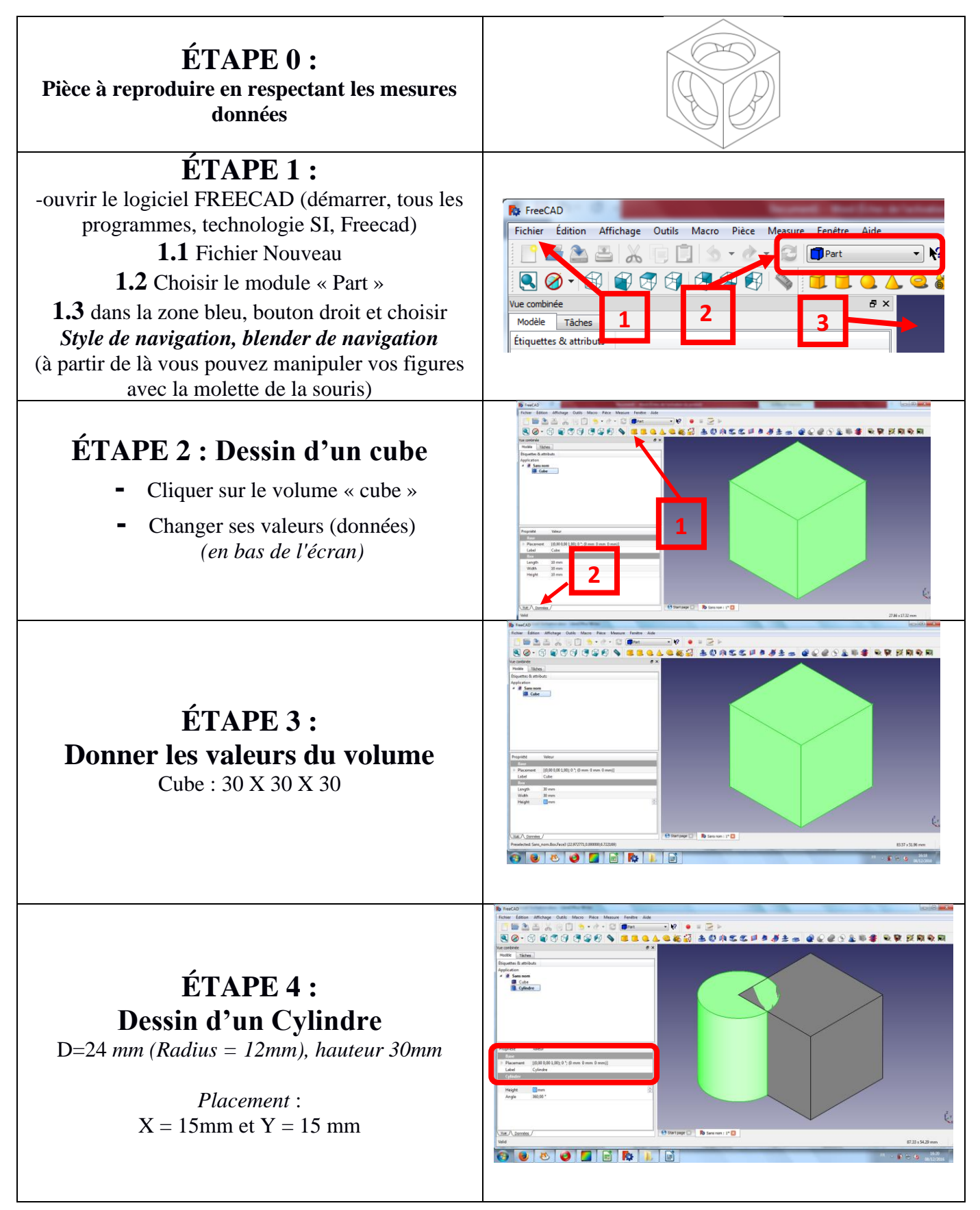

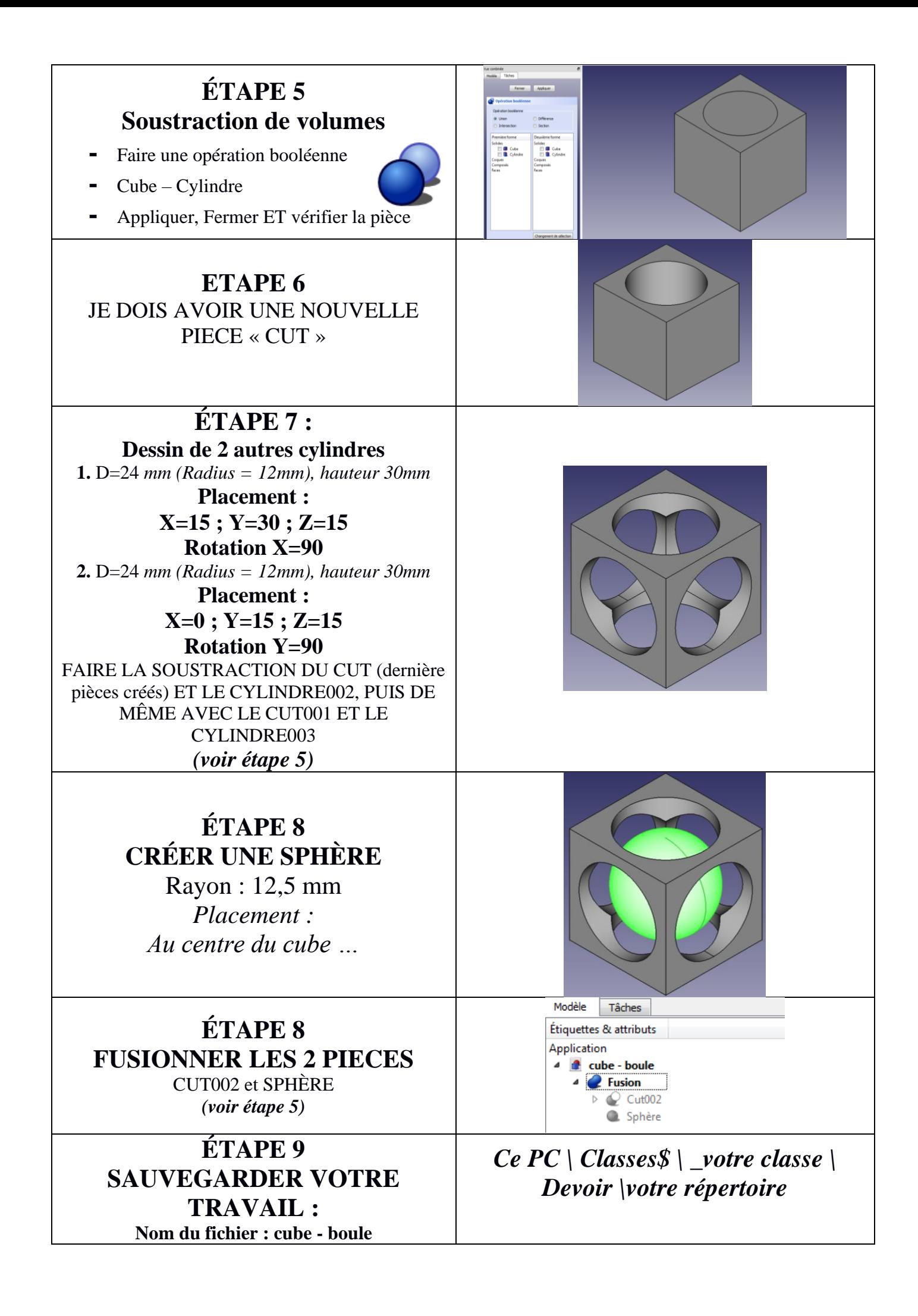